## AutoCAD Crack With License Key PC/Windows

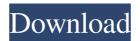

AutoCAD Crack License Code & Keygen Free Download For PC [Latest] 2022

AutoCAD is used in a wide range of industries, including architecture, construction, civil engineering, electrical engineering, industrial design, mechanical engineering, and in many other fields. AutoCAD is used to design computer circuits, plumbing and wiring, buildings, bridges, and other structures. AutoCAD's latest version, AutoCAD R2019, was released on November 6, 2019. This article covers AutoCAD and AutoCAD LT, versions of AutoCAD released before and after R2019. For general information on AutoCAD and its history, see AutoCAD's Wiki Page. Autodesk announced AutoCAD on May 31, 1981. At that time, it was a research project at Sandia National Laboratories, developed by architects Ernest Farris and Henry Hine. According to the authors' website, the project began as a "large-scale project to automate the process of drafting through the use of CAD graphics". AutoCAD originally ran on Silicon Graphics IRIX 3.1-based computers. The first version, AutoCAD Release 1, was released in 1982. This was followed by a major update, Release 2, in 1985. It was widely used for producing blueprints, architectural and structural drawings, and mechanical designs. Versions 3 and 4 of AutoCAD (Released in 1988) were the first major updates to the original Release 2. Released in 1991, version 3 included added network and Internet connectivity features. The 1990s brought major updates that supported the Windows, Macintosh, and UNIX operating systems. In 1998, Autodesk formed a company to market and sell AutoCAD. In June 2002, Autodesk released AutoCAD LT, a low-cost version of AutoCAD. The latest version, AutoCAD R2019, was released on November 6, 2019. During the course of its history, AutoCAD has been referred to by various names: AutoCAD R2019 is a major release in the AutoCAD R series. R2019 is the 21st release since the first, AutoCAD Release 1, was released in 1982. The initial release of AutoCAD R2019 was announced in a press release on the AutoCAD blog, on November 1, 2019. See also 2019. AutoCAD R2019 was released on November 6, 2019, but you can get the latest release, AutoCAD R2018, as of this

## AutoCAD

Third-party drawing automation software These products utilize the ObjectARX framework and are available from sites such as SourceForge.net. Engineering Graphics – (since 2007) Engineering Graphics (since 2012) Engineering Graphics is a third party product that leverages the AutoCAD API to achieve 3D and 2D drawings on a PC and a tablet device. The user interface has a touch based learning curve and the user interface allows them to utilize a stylus pen. This software is available for Windows and macOS platforms and is the most popular product leveraging the AutoCAD API. Engineering Graphics does support import/export to AutoCAD but the methods are not well documented. Autodesk Design Review -(since 2009) Autodesk Design Review (since 2010) Autodesk Design Review (ADR) is a modeling tool for the Autodesk platform that allows for the modeling and construction of CAD drawings. It uses a scripting language to perform CAD work in the field of engineering. Autodesk Offerings (since 2012) Autodesk Offerings (since 2015) Autodesk Offerings (ADO) is a post-processing tool for the Autodesk Design Review (ADR) platform. It allows for drawing file cleanup, keyhole tool creation and bug fixing. Autodesk Forge - (since 2012) Autodesk Forge (since 2017) Autodesk Forge is a website used for 3D printing designs of objects using various materials. The files can be then sent to a 3D printer. A similar service is Autodesk Print, which was available since 2008, but is now obsolete. Autodesk Create - (since 2012) Autodesk Create (since 2018) Autodesk Create is a website used for 3D printing files which are in turn sent to a 3D printer. See also Hexagon CGI References External links Category:Autodesk Category:Product lifecycle management Category:Fully integrated softwareKansas City, Missouri Kansas City is the largest city and main governmental and cultural center of the U.S. state of Missouri, with a population of 613,683 (2011), and the 6th largest metropolitan area in the United States. Its metropolitan statistical area includes a combined population of 1,011,655 (2010). The city is the site 5b5f913d15

Step 1: Select the version and change the options as per your need. (Choose version with GUI option) Step 2: At this step, if you have not activated your license yet, go to license and license details and open the license details and select the key option. Then go to "Go to page" and type the serial number of your key or serial key. If the serial number is already present in the license details page then skip this step. Step 3: Now click on "Save License". After saving the license details and license serial number, you can use the serial number to activate your license in the license manager. If you don't have license then you can activate your license from the license manager. For more information about the license manager, you can visit the official website here. How to Crack Autodesk Design Follow the instructions below to crack the license: Step 1: Download the setup. Step 2: Run the setup. Step 3: Once the installation process is complete, click on "I accept the terms of use" and then click on "Start". Step 4: Now, at this step, you can find two choices. One is to click on "Skip License Agreement" and the other is to click on "Accept License Agreement". Step 5: Once the installation process is complete, click on "Options", then scroll down to "Advanced" option and then click on "Install". Step 6: Now, at this step, click on "I Accept the terms of Use" and then click on "Start". Step 7: Once the installation process is complete, click on "I Accept the Terms of Use" and then click on "Start". Step 8: Now, at this step, you can find two choices. One is to click on "Skip License Agreement" and the other is to click on "Accept License Agreement". Step 9: Once the installation process is complete, click on "Install". Step 10: Now, at this step, you can find two choices. One is to click on "Skip License Agreement" and the other is to click on "Accept License Agreement". Step 11: Once

Snap to edges: We've made it easier to automatically snap to edges and grid lines on the drawing canvas by adding a new "Snap to edges" option in the "Snap" options. (video: 1:30 min.) Freehand Shapes: We've added an "Edit polyline" tool in the Freehand Shapes tool. (video: 1:00 min.) Arc Quick 3D Settings: We've added a new "Arc Quick 3D Settings" dialog box for setting the editing options for drawing arcs, curves and arctools. (video: 2:00 min.) Revit 2016 Updates: Leverage existing Revit tools to edit AutoCAD DWG files. The Revit Open to Drawings dialog box has new export options, and more. (video: 2:00 min.) Sketch: The new "Sketch" command adds a new drawing to your existing drawing. A "Drawing" parameter will store the attributes of the sketch and "Drawing. Archive" to save and manage the sketch. TeeChart Integration: Use the "Update from TeeChart" function to create a new DWG drawing with pre-defined fields and characteristics from your current DWG drawing. The function can also be used to compare your existing DWG data to the data in your current DWG drawing. (video: 2:00 min.) Functional Enhancements: User interface and general improvements. Design Wireframe tool: The new wireframe tool uses layers as a design basis, so you can make some changes and then hide the wireframe to focus on the changes you're making. (video: 2:15 min.) New Layered Wireframe tool and Layers: The new layered wireframe tool can create a new layer based on a set of layers, display them as a wireframe, and provide a preview of the wireframe without having to export the layers to a DXF file. New features of the Layers tool: All the existing layers are now displayed as tooltips, so they're easy to access. Layer properties: You can now edit the layer properties (color

2.4Ghz Processor or better 1GB RAM Windows 7, 8, or Windows 10 GPU: NVIDIA® GeForce GTX 660 or AMD Radeon HD 7870 or newer VRAM: 1GB DirectX: Version 11 20MB available hard disk space USB ports HDMI port Built-in mic A headset is recommended 1080p (1920 x 1080) Screen Resolution: 1280 x 720 Sound Card: DirectX 11 For instructions on installing the software,

https://millicanreserve.com/autocad-crack-full-product-key-free-win-mac/ https://mocambique.online/wp-content/uploads/2022/06/altrao.pdf https://tranddrive.com/wp-content/uploads/2022/06/infoerl.pdf https://stroy-glavk.ru/2022/06/07/autocad-crack-free/ http://oneteamacademy.com/wp-content/uploads/2022/06/AutoCAD-9.pdf https://www.almaluxjesolo.it/en/autocad-2023-24-2-crack-with-key-for-windows-april-2022/ http://adhicitysentulbogor.com/?p=3082 https://evonegocio.com/wp-content/uploads/2022/06/AutoCAD-8.pdf https://heidylu.com/wp-content/uploads/2022/06/AutoCAD-10.pdf https://lancelot-paysage-maconnerie49.com/autocad-2023-24-2-crack-pc-windows-2022/ https://ccsbe.org/autocad-24-2-crack-free-download/ http://simantabani.com/autocad-19-1-crack-download/ https://voltigieren-bb.de/advert/autocad-with-full-keygen-free-3264bit-latest/ https://resistanceschool.info/autocad-24-1-updated-2022/ http://qualispaper.com/wp-content/uploads/2022/06/blanano.pdf https://omidsoltani.ir/wp-content/uploads/2022/06/ollyles.pdf https://triberhub.com/upload/files/2022/06/npdKSW6d2tysWbZSnxva\_07\_1065eee623a7b57c247bca9f44f8caa9\_file.pdf https://copainca.com/?p=81970 https://media.smaskstjohnpaul2maumere.sch.id/upload/files/2022/06/f2ljJxiHrMkbTf8Hjrz7\_07\_1065eee623a7b57c247bca9f44f8caa9\_file.pdf https://flxescorts.com/autocad-crack-with-license-code-free/